# The regstats package

### H.-Martin Münch  $<$ Martin.Muench at Uni-Bonn.de $>$

### 2012/01/01 v1.0g

#### Abstract

This LATEX package allows to count the number of used registers (counter, dimen, skip, muskip, box, token, input, output, math families, languages, insertions) and compare these to the maximum available number of such registers. The time needed for a compilation run can be announced.

Disclaimer for web links: The author is not responsible for any contents referred to in this work unless he has full knowledge of illegal contents. If any damage occurs by the use of information presented there, only the author of the respective pages might be liable, not the one who has referred to these pages.

Save per page about  $200 \,\mathrm{ml}$  water,  $2 \,\mathrm{g}$  CO<sub>2</sub> and  $2 \,\mathrm{g}$  wood: Therefore please print only if this is really necessary.

# Contents

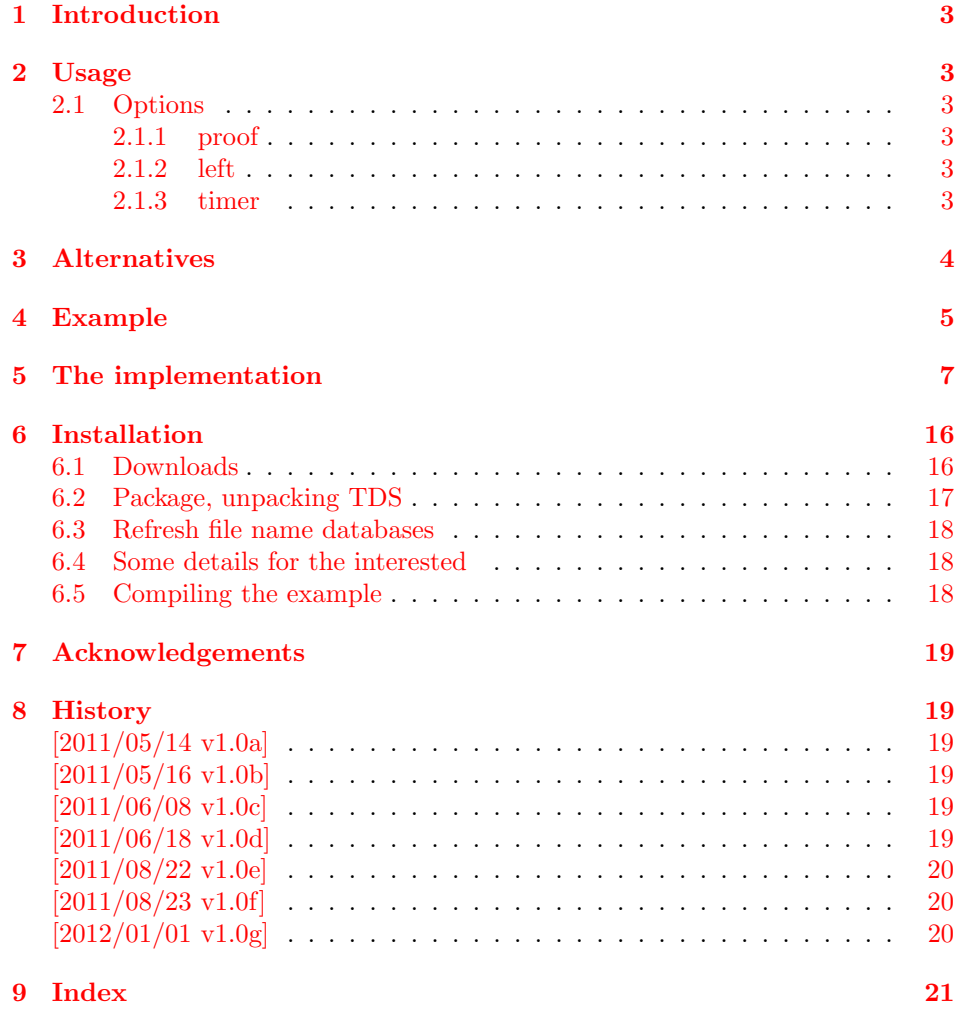

## <span id="page-2-0"></span>1 Introduction

This LATEX package allows to count the number of used registers (counter, dimen, skip, muskip, box, token, input, output, math families, languages, insertions). Therefore the according \count is read. While \count10 should be the number of the counters, \count11 the one of the dimens, and so on, it is possible to use option proof, in which case a new one of each register is used and looked at \the\allocationnumber, and this is compared to the number determined by reading the \count. The result for each register is compared to the maximum available number of the respective register (comparison independent of usage of option proof). With option left additionally the number of remaining registers of each type is given, and with option timer the time needed for the compilation run (when either  $pdf(la)$ tex or lua(la)tex with \directlua{starttime = os.clock()} before \documentclass is used).

### <span id="page-2-1"></span>2 Usage

Just load the package placing

\usepackage[<options>]{regstats}

at the end of the preamble of your LATEX  $2\varepsilon$  source file. When you load packages \AtBeginDocument, regstats should be the last one of those packages. The resulting message will be presented at the end of the compilation messages at the screen and in the log file.

#### <span id="page-2-7"></span><span id="page-2-2"></span>2.1 Options

#### options The regstats package takes the following options:

#### <span id="page-2-8"></span><span id="page-2-3"></span>2.1.1 proof

proof When option proof (or proof=true) is chosen, a new one of each register is used and looked at \the\allocationnumber, and this is compared to the number determined by reading the \count. The default is proof=false.

#### <span id="page-2-6"></span><span id="page-2-4"></span>2.1.2 left

left When option left (or left=true) is chosen, also the number of remaining registers of each type is given. The default is left=false.

#### <span id="page-2-9"></span><span id="page-2-5"></span>2.1.3 timer

timer When option timer (or timer=true) is chosen, also the time needed for the compilation run is given. The default is timer=false. The used \pdfelapsedtime is not available, when lua(la)tex is used instead of pdf(la)tex to compile the document. In that case at the very beginning of your tex file say \directlua{starttime = os.clock()} (even before \documentclass!), and the timer option can also be used with lua(la)tex. When neither lua(la)tex nor pdf(la)tex is used to compile the document, the timer(-option) does not work.

# <span id="page-3-0"></span>3 Alternatives

- regcount,  $1999/08/03$ , v1.0, by JEAN-PIERRE F. DRUCBERT, provides the command \rgcounts, which can write the numbers of used registers into the log file anywhere (not only at the end) and does this automatically \AtBeginDocument and \AtEndDocument (but not \AtVeryVeryEnd). The number of allocated insertions is *wrong* in my opinion, because these are not numbered  $1, 2, \ldots$ , but start at a high number, which is then decreased. The package is compatible with the regstats package (i. e. you can use both packages at the same time in one document) and available at <http://www.ctan.org/pkg/regcount>.
- One can manually search for the last appearance of \count, \dimen, \skip, \muskip, \box, \toks, \read (input), \write (output), \mathgroup (math family), **\language**, and **\insert**, and find the according number there. (This does not provide any information about the number of remaining registers, of course.)

(You programmed or found another alternative, which is available at [CTAN:](ftp://ftp.ctan.org/tex-archive/)? OK, send an e-mail to me with the name, location at [CTAN:](ftp://ftp.ctan.org/tex-archive/), and a short notice, and I will probably include it in the list above.)

## <span id="page-4-0"></span>4 Example

```
1 \langle *example\rangle2 %% When compiling with lua(la)tex (and wanting to use option timer=true,
3 %% the following line must be uncommented (i.e. remove the "%% ").
4 %% \directlua{starttime = os.clock()}
5 \documentclass[british]{article}[2007/10/19]% v1.4h
6 %%%%%%%%%%%%%%%%%%%%%%%%%%%%%%%%%%%%%%%%%%%%%%%%%%%%%%%%%%%%%%%%%%%%%
7 %% \usepackage{etex}[1998/03/26]% v2.0
8 %% Uncomment the preceding line, if you want to use the eTeX-package
9 %% (which requires eTeX, of course).
10 \usepackage[%
11 extension=pdf,%
12 plainpages=false,%
13 pdfpagelabels=true,%
14 hyperindex=false,%
15 pdflang={en},%
16 pdftitle={regstats package example},%
17 pdfauthor={H.-Martin Muench},%
18 pdfsubject={Example for the regstats package},%
19 pdfkeywords={LaTeX, registers, read, write, language, box, dimen,%
20 count, toks, muskip, skip, counter, regstats, H.-Martin Muench},%
21 pdfview=Fit,%
22 pdfstartview=Fit,%
23 pdfpagelayout=SinglePage%
24 ]{hyperref}[2011/12/04]% v6.82m
25 \usepackage[proof=false,left=true,timer=true]{regstats}[2012/01/01]%
26 %% v1.0g
27 \gdef\unit#1{\mathord{\thinspace\mathrm{#1}}}%
28 \makeatletter
29 \@ifundefined{eTeX}{\gdef\eTeX{$\m@th \varepsilon $-\TeX }}{%
30 %% else \relax
31 }
32 \makeatother
33 \listfiles
34 \begin{document}
35 \pagenumbering{arabic}
36 \section*{Example for regstats}
37
38 This example demonstrates the use of package\newline
39 \textsf{regstats}, v1.0g as of 2012/01/01 (HMM).\newline
40 The used options were \texttt{proof=false,left=true,timer=true}.\newline
41 \texttt{proof=false} is the default, but neither \texttt{left=true}
42 nor \texttt{timer=true} are defaults (\texttt{left=false,timer=false}
43 would be the defaults).\newline
44
45 If \eTeX{} is available with your \LaTeX{}-distribution
46 and you want to use it, uncomment the\newline
47 \verb|%% \usepackage{etex}[1998/03/26]% v2.0|\newline
48 line in the preamble of this document.\newline
49
50 For more details please see the documentation!\newline
51
52 \noindent Save per page about $200\unit{ml}$ water,
53 2\unit{g}\ CO$ \{2\}\ and 2\unit{g}\ wood:\newline
54 Therefore please print only if this is really necessary.\newline
55
56 For the resulting message, please compile regstats-example.tex and
```

```
57 have a look at the end of the log-file.
58
59 Because the compilation time for this example is usually quite short,
60 option \texttt{timer} is not demonstrated very spectacular.
61
62 \end{label}63 \langle/example\rangle
```
## <span id="page-6-0"></span>5 The implementation

We start off by checking that we are loading into  $\mathbb{F}$ FFX  $2_\varepsilon$  and announcing the name and version of this package.

```
64 \langle*package\rangle
```

```
65 \NeedsTeXFormat{LaTeX2e}[2011/06/27]
66 \ProvidesPackage{regstats}[2012/01/01 v1.0g
67 Counting used registers (HMM)]
68
   A short description of the regstats package:
69 %% Allows to count the number of used registers
70 %% (counter, dimen, skip, muskip, box, token, input, output,
71 %% math families, languages, insertions)
72 %% and compare these to the maximum available number of such registers.
73
   We need the kvoptions, atveryend, and ltxcmds packages by HEIKO OBERDIEK:
74 \RequirePackage{kvoptions}[2010/12/23]% v3.10
75 \RequirePackage{atveryend}[2011/06/30]% v1.8
76 \RequirePackage{ltxcmds}[2011/04/18]% v1.20
77
   A last information for the user:
78 %% regstats may work with earlier versions of LaTeX and these
79 %% packages, but this was not tested. Please consider updating
80 %% your LaTeX and packages to the most recent version
81 %% (if they are not already the most recent version).
82
   See subsection 6.1 about how to get them.
   We process the options:
83 \SetupKeyvalOptions{family=regstats,prefix=regstats@}
84 \DeclareBoolOption{proof}% \regstats@proof
85 \DeclareBoolOption{left}
86 \DeclareBoolOption{timer}
87
88 \ProcessKeyvalOptions*
89
90 \ifregstats@proof
91 \PackageInfo{regstats}{%
92 This package will use one of each kind of register itself!%
93 \MessageBreak%
94 (And other packages used by this package\MessageBreak%
95 probably use additional resources,\MessageBreak%
96 if those packages are not used anyway.)\MessageBreak%
97 }
98 \else
99 \PackageInfo{regstats}{%
100 This package will not use registers itself,\MessageBreak%
101 but packages used by this package\MessageBreak%
102 (and packages loaded by those packages)\MessageBreak%
103 use additional resources,\MessageBreak%
104 if those packages are not used anyway.\MessageBreak%
105 }
106 \fi
107
```
The different kinds of registers used with option proof=true are used not before \AtVeryVeryEnd, therefore even if it is the one used register too much, it should not interfere with the creation of the document.

```
108 \ifregstats@timer
109 \RequirePackage{intcalc}[2007/09/27]% v1.1
110 \RequirePackage{ifluatex}[2010/03/01]% v1.3
111 \RequirePackage{ifpdf}[2011/01/30]% v2.3
112 \fi
113
114 \ifregstats@timer
115 \newcommand{\regst@ts@timer}{%
116 \message{^^J}
117 \ifluatex
118 \@tempcnta=%
119 \directlua{
120 if starttime then
121 tex.sprint((os.clock()-starttime)*65536)
122 else
123 tex.sprint(0)
124 end
125 }\relax
126 \ifnum \the\@tempcnta = 0
127 \PackageError{regstats}{Did you forget to start the timer?}{%
128 Before \string\documentclass\space you need to say%
129 \MessageBreak%
130 \string\directlua{starttime = os.clock()} \MessageBreak%
131 }
132 \fi
133 \else
134 \ifpdf
135 \@tempcnta=\the\pdfelapsedtime\relax
136 \else
137 \PackageError{regstats}{Option timer only works with pdf(la)tex%
138 \MessageBreak%
139 and with lua(la)tex}{%
140 Neither appear to be used here. Announced compilation time %
141 will be zero.
142 }
143 \@tempcnta=0\relax
144 \fi
145 \fi
146 \edef\regstatselapsedtime{\the\@tempcnta}
147 \divide \@tempcnta by 65536% scaledseconds -> seconds
148 \edef\regstatsseconds{\the\@tempcnta}
149 \ifnum \regstatsseconds > 59
150 \edef\regstatsseconds{\intcalcMod{\the\@tempcnta}{60}}
151 \divide \@tempcnta by 60% seconds -> minutes
152 \else
153 \text{Utemponta=0\relax\mathsf{minutes = 0}154 \fi
155 \ifnum \regstatsseconds < 10
156 \message{Time elapsed for the last compiler run:^^J%
157 about \the\@tempcnta:0\regstatsseconds\space%
158 (m:ss; \regstatselapsedtime /65536 s).^^J}
159 \else
```

```
160 \message{Time elapsed for the last compiler run:^^J%
161 about \the\@tempcnta:\regstatsseconds \space%
162 (m:ss; \regstatselapsedtime /65536 s).^^J}
163 \fi
164 }
165 \else
166 \newcommand{\regst@ts@timer}{\relax}
167 \fi
168
169 \let\regst@ts@statistics\AtVeryVeryEnd%
170
```
<span id="page-8-16"></span><span id="page-8-8"></span>LAT<sub>E</sub>X 2<sub>ε</sub> 2011/06/27 changed the **\enddocument** command and thus broke the atveryend package, which was then fixed. If new LATEX  $2\varepsilon$  and old atveryend are combined, \AtVeryVeryEnd will never be called. \@ifl@t@r\fmtversion is from \@needsf@rmat as in

```
File L: ltclass.dtx Date: 2007/08/05 Version v1.1h, line 259,
of The L<sup>AT</sup>EX 2\varepsilon Sources
by Johannes Braams, David Carlisle, Alan Jeffrey, Leslie Lamport,
```
FRANK MITTELBACH, CHRIS ROWLEY, AND RAINER SCHÖPF, as of 2011/06/27, p. 464.

<span id="page-8-9"></span><span id="page-8-1"></span><span id="page-8-0"></span> \@ifl@t@r\fmtversion{2011/06/27}% or possibly even newer {\@ifpackagelater{atveryend}{2011/06/29}% {% 2011/06/30, v1.8, or even more recent: OK }{% else: older package version, no \AtVeryVeryEnd \let\regst@ts@statistics\ltx@firstofone% 176 }

<span id="page-8-13"></span>177 }{% else: older fmtversion: OK

In this case the used T<sub>EX</sub> format is outdated, but when \NeedsTeXFormat{LaTeX2e}[2011/06/27]

is executed at the beginning of regstats package, the appropriate warning message is issued automatically. (And regstats should also work with older versions, I used it with a 2003/12/01 version myself.)

<span id="page-8-12"></span><span id="page-8-6"></span><span id="page-8-4"></span>178 } 179 \AtBeginDocument{% \AtEndDocument{% \BeforeClearDocument{% \AfterLastShipout{% \AtVeryEndDocument{% \AtEndAfterFileList{%

<span id="page-8-7"></span><span id="page-8-5"></span><span id="page-8-3"></span>The regstats package uses the atveryend package, which is not compatible with the seminar class nor the slidesec package. \AtVeryVeryEnd cannot be used with that class or package.

\ltx@ifclassloaded and \ltx@ifpackageloaded from the ltxcmds package can be used after **\AtBeginDocument** (in contrast to **\@ifclassloaded** and \@ifpackageloaded).

<span id="page-8-15"></span><span id="page-8-14"></span><span id="page-8-11"></span><span id="page-8-10"></span>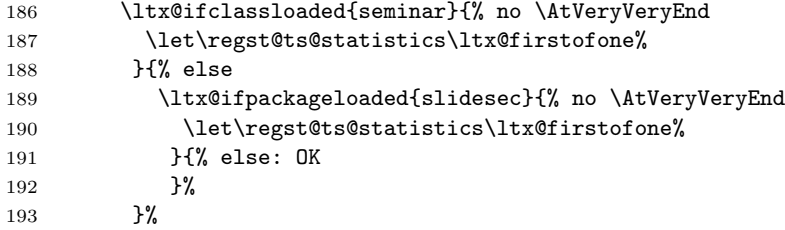

\AtEndAfterFileList we write to \AtVeryVeryEnd (if available) via \regst@ts@statistics, thus the code will be executed quite late during the compilation. (Please load regstats as very last package!)

#### <span id="page-9-18"></span>\regst@ts@statistics{%

We try to determine, whether the etex-package was loaded by the user (which requires  $\varepsilon$ -TEX being available in the LATEX distribution used to compile the document).

<span id="page-9-17"></span><span id="page-9-16"></span><span id="page-9-13"></span>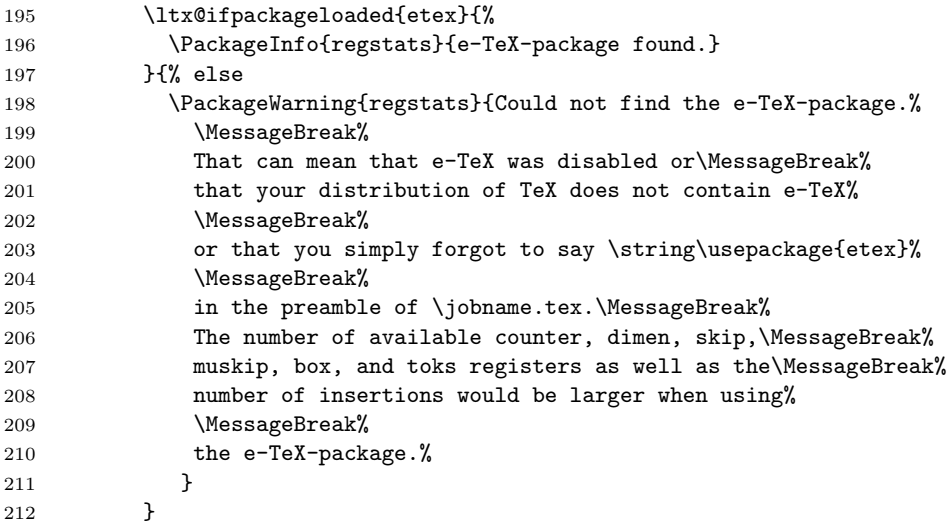

<span id="page-9-12"></span>We define a new command to determine the singular/plural form, maximum of available registers, and (if option left was chosen) the number of remaining registers of that type.

<span id="page-9-19"></span><span id="page-9-15"></span>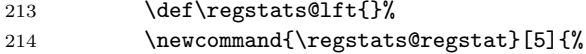

The five parameters are: number of used registers of that type, singular ending, plural ending, number of available registers without  $\varepsilon$ -TEX, number of available registers with  $\varepsilon$ -T<sub>E</sub>X (in this order).

<span id="page-9-22"></span><span id="page-9-21"></span><span id="page-9-20"></span><span id="page-9-14"></span><span id="page-9-11"></span><span id="page-9-10"></span><span id="page-9-9"></span><span id="page-9-8"></span><span id="page-9-7"></span><span id="page-9-6"></span><span id="page-9-5"></span><span id="page-9-4"></span><span id="page-9-3"></span><span id="page-9-2"></span><span id="page-9-1"></span><span id="page-9-0"></span>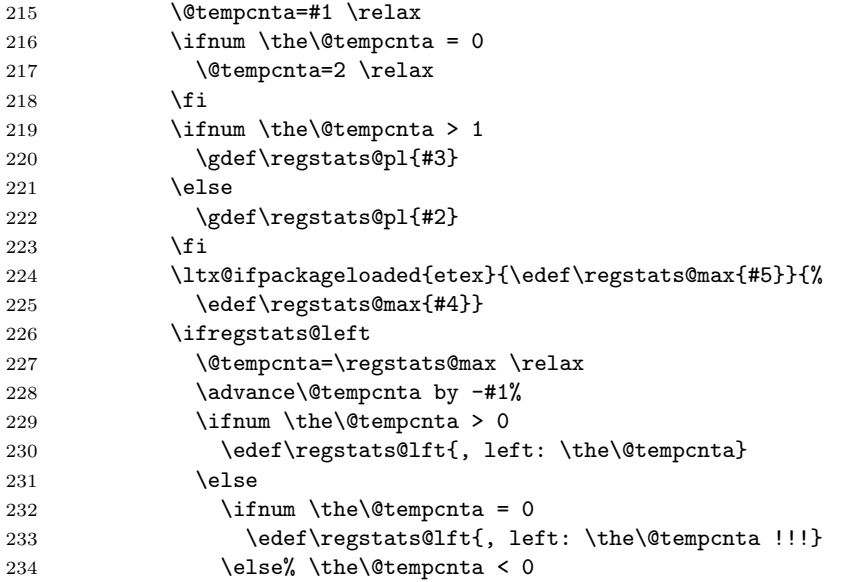

<span id="page-10-0"></span>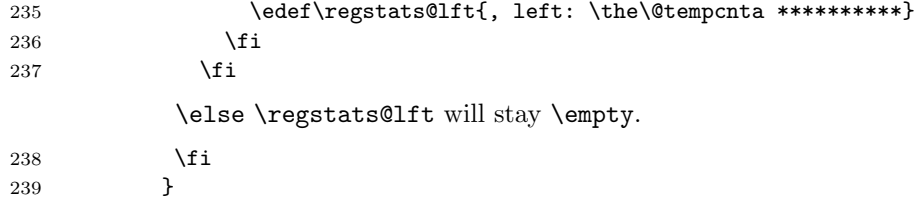

When option proof was chosen, one new register of each named type is used and its number compared with the according count number. We give a warning about the use of additional registers.

<span id="page-10-28"></span><span id="page-10-27"></span><span id="page-10-26"></span><span id="page-10-25"></span><span id="page-10-24"></span><span id="page-10-23"></span><span id="page-10-22"></span><span id="page-10-21"></span><span id="page-10-20"></span><span id="page-10-19"></span><span id="page-10-18"></span><span id="page-10-17"></span><span id="page-10-16"></span><span id="page-10-15"></span><span id="page-10-14"></span><span id="page-10-13"></span><span id="page-10-12"></span><span id="page-10-11"></span><span id="page-10-10"></span><span id="page-10-9"></span><span id="page-10-8"></span><span id="page-10-7"></span><span id="page-10-6"></span><span id="page-10-5"></span><span id="page-10-4"></span><span id="page-10-3"></span><span id="page-10-2"></span><span id="page-10-1"></span>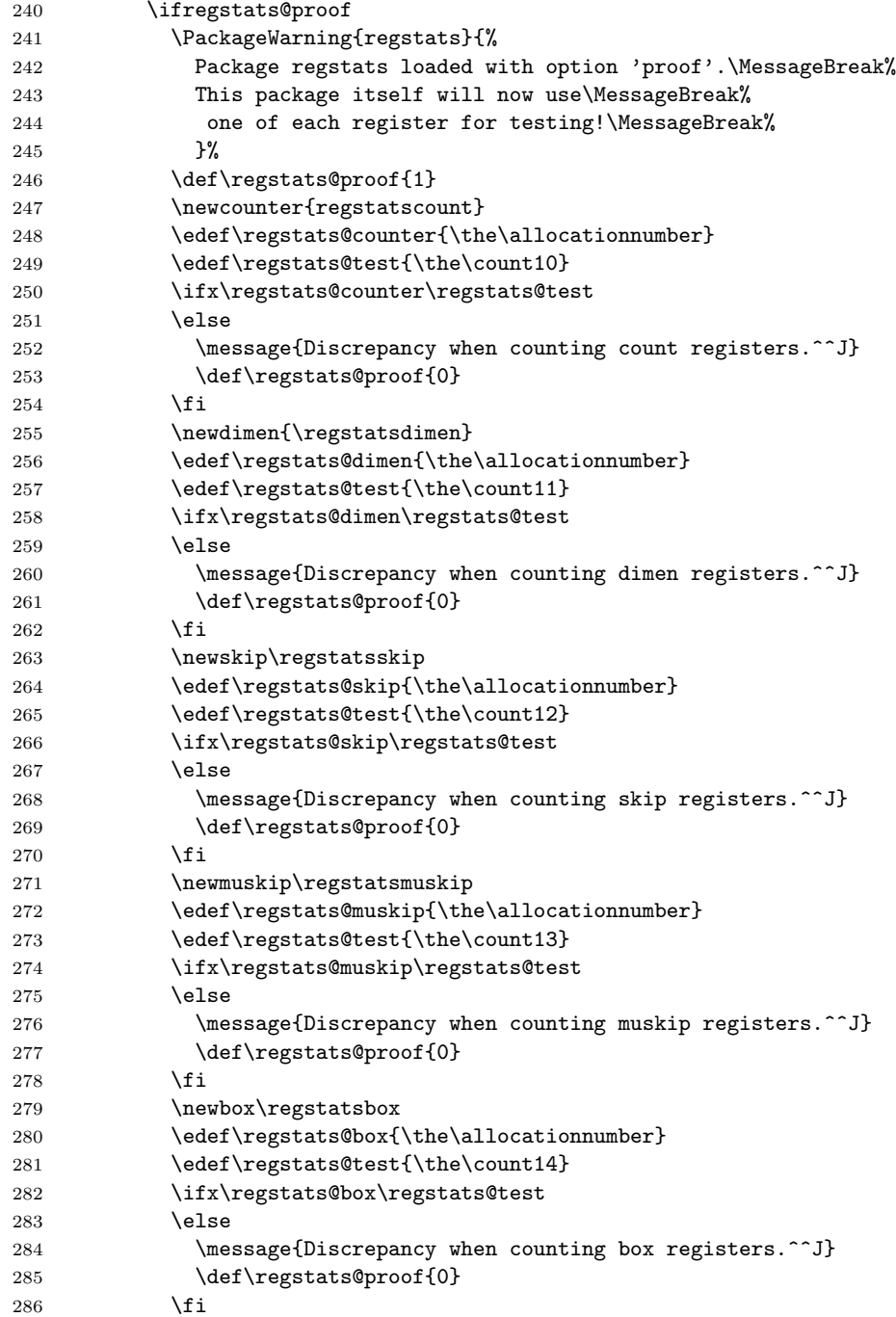

<span id="page-11-30"></span><span id="page-11-29"></span><span id="page-11-28"></span><span id="page-11-23"></span><span id="page-11-22"></span><span id="page-11-21"></span><span id="page-11-17"></span><span id="page-11-16"></span><span id="page-11-15"></span><span id="page-11-12"></span><span id="page-11-8"></span><span id="page-11-7"></span><span id="page-11-6"></span><span id="page-11-2"></span><span id="page-11-1"></span><span id="page-11-0"></span>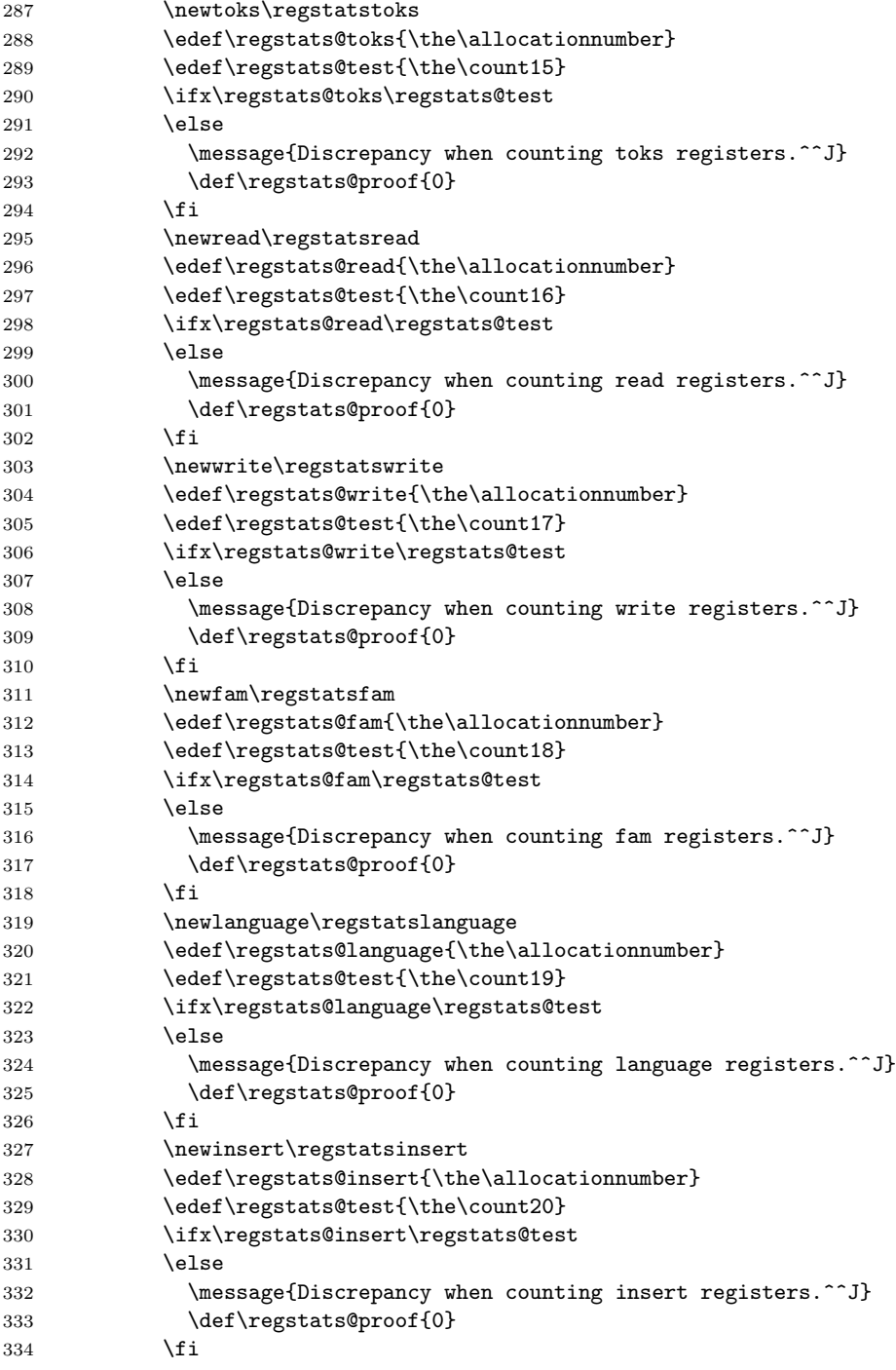

<span id="page-11-26"></span><span id="page-11-25"></span><span id="page-11-24"></span><span id="page-11-20"></span><span id="page-11-19"></span><span id="page-11-18"></span><span id="page-11-14"></span><span id="page-11-13"></span><span id="page-11-11"></span><span id="page-11-10"></span><span id="page-11-9"></span><span id="page-11-5"></span><span id="page-11-4"></span><span id="page-11-3"></span>When there was a discrepancy somewhere, we give the according message.

<span id="page-11-27"></span>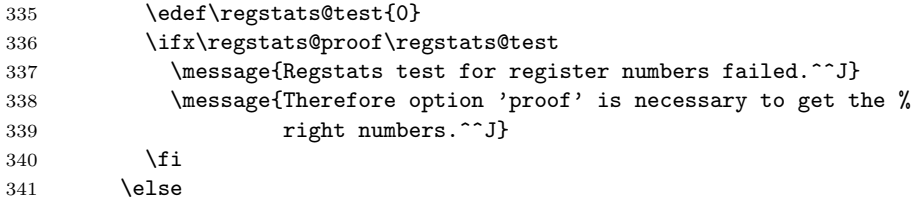

Without option proof, we just take the values of the various counts.

<span id="page-12-10"></span><span id="page-12-9"></span><span id="page-12-8"></span><span id="page-12-7"></span><span id="page-12-6"></span><span id="page-12-5"></span><span id="page-12-4"></span>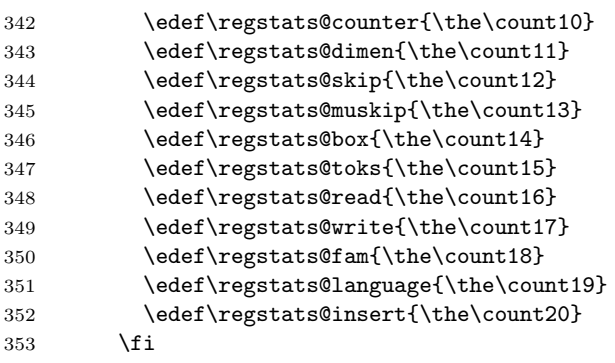

<span id="page-12-14"></span><span id="page-12-13"></span><span id="page-12-12"></span><span id="page-12-11"></span>inserts are used starting with a high number and moving downward.

<span id="page-12-3"></span><span id="page-12-2"></span><span id="page-12-1"></span><span id="page-12-0"></span>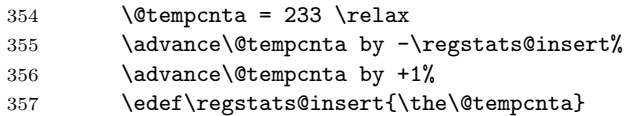

<span id="page-13-21"></span><span id="page-13-20"></span><span id="page-13-19"></span><span id="page-13-18"></span><span id="page-13-17"></span><span id="page-13-16"></span><span id="page-13-15"></span><span id="page-13-14"></span><span id="page-13-13"></span><span id="page-13-12"></span><span id="page-13-11"></span><span id="page-13-10"></span><span id="page-13-9"></span><span id="page-13-8"></span><span id="page-13-7"></span><span id="page-13-6"></span><span id="page-13-5"></span><span id="page-13-4"></span><span id="page-13-3"></span><span id="page-13-2"></span><span id="page-13-1"></span><span id="page-13-0"></span>The number of used registers of each type and the number of available ones (estimated, probably dependent on distribution and its version, herejust distinguished according to availability of  $\varepsilon$ -T<sub>E</sub>X) is written to screen and log file. (Additional spaces are just for increased ease of readability of the code and will appear neither at the scree output nor in the log file.)

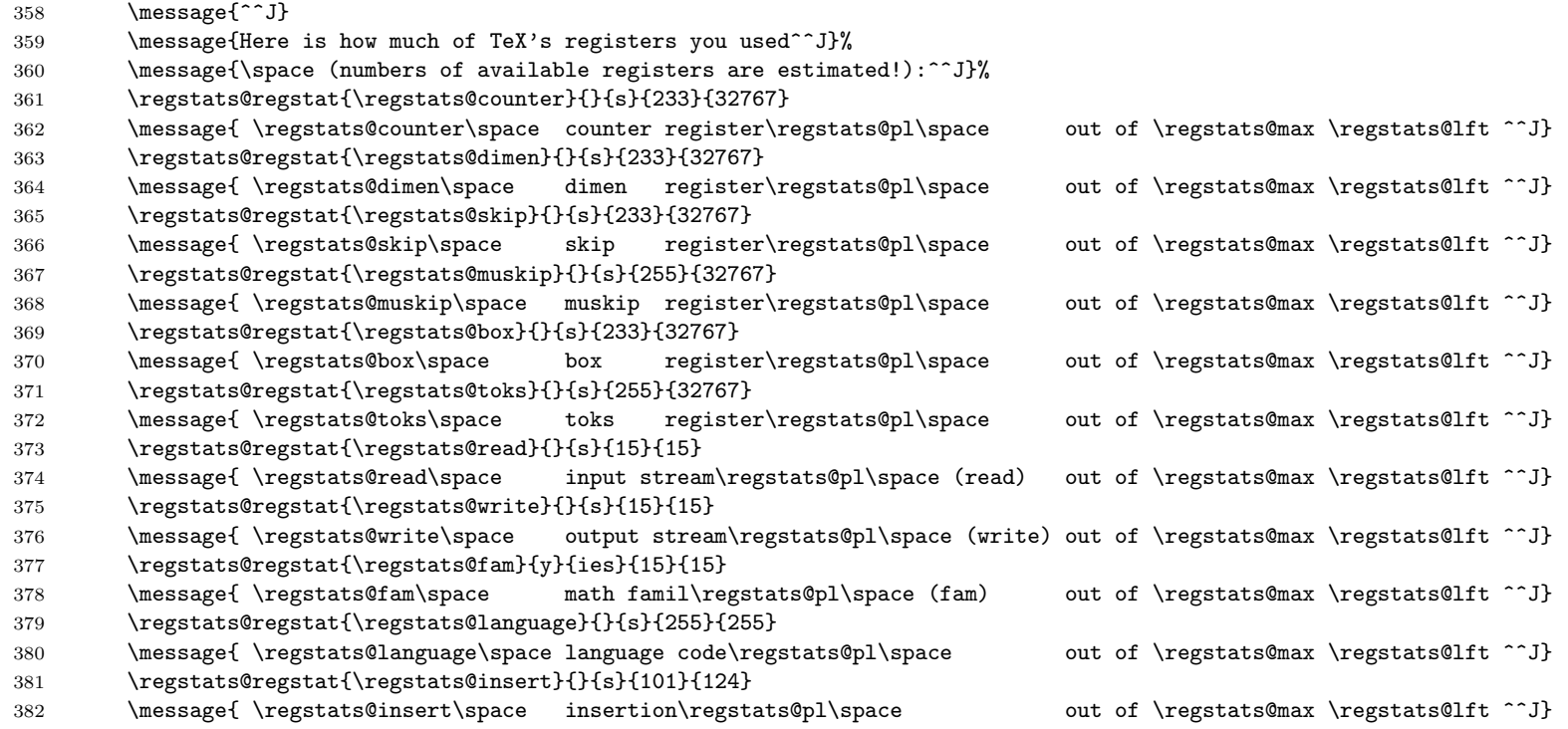

 $\pm 1$ 

When option timer (or timer=true) was used, the regstats package additionally gives the time, which was needed for the (last) compilation (run). When more than one compilation run is necessary to compile the document, the individual times have to be added up manually. If \pdfelapsedtime was reset by another package, the result is not correct, of course, but unfortunately it is not possible to check for this. You could say \def\pdfresettimer{\relax} immediately after \documentclass[...]{...} to prevent this. Better use

#### \long\def\pdfresettimer{%

\PackageError{regstats}{\string\pdfresettimer\space used}}

to be notified thereof. This redefinition could be implemented in this regstats package, but this would have no effect for the use of \pdfresettimer before this package is called. Because this package should be called as late as immediately before \begin{document}, this would mean that resetting would be possible during the whole loading of all packages.

\pdfelapsedtime is not available when lua(la)tex is used instead of pdf(la)tex to compile the document. In that case at the very beginning of your tex file say

```
\directlua{starttime = os.clock()}
```
(even before \documentclass!), and the timer option can also be used with lualatex. When neither lualatex nor pdflatex is used to compile the document, the timer(-option) does not work.

<span id="page-14-0"></span>383 \regst@ts@timer 384 }% 385 }% 386 }% 387 }% 388 }% 389 }% 390 } 391 392 $\langle$ /package $\rangle$ 

# <span id="page-15-0"></span>6 Installation

### <span id="page-15-1"></span>6.1 Downloads

<span id="page-15-5"></span><span id="page-15-4"></span>Everything is available at [CTAN:](ftp://ftp.ctan.org/tex-archive/), <http://www.ctan.org/tex-archive/>, but may need additional packages themselves.

regstats.dtx For unpacking the regstats.dtx file and constructing the documentation it is required: - TEXFormat LATEX 2ε: <http://www.CTAN.org/> - document class ltxdoc, 2007/11/11, v2.0u, [CTAN:macros/latex/base/ltxdoc.dtx](ftp://ftp.ctan.org/tex-archive/macros/latex/base/ltxdoc.dtx) - package pdflscape, 2008/08/11, v0.10, <http://ctan.org/pkg/pdflscape> - package holtxdoc, 2011/02/04, v0.21, <http://ctan.org/pkg/holtxdoc> - package hypdoc, 2010/03/26, v1.9, <http://ctan.org/pkg/hypdoc> regstats.sty The regstats.sty for  $\mathbb{F} \mathbb{F} \times \mathbb{Z}_{\mathcal{E}}$  (i.e. each document using the regstats package) requires: - TEXFormat LATEX 2ε, <http://www.CTAN.org/> - package kvoptions, 2010/12/23, v3.10, <http://ctan.org/pkg/kvoptions> - package atveryend, 2011/06/30, v1.8, <http://ctan.org/pkg/atveryend> When option timer is used, additionally - package intcalc, 2007/09/27, v1.1, <http://ctan.org/pkg/intcalc> - package ifluatex, 2010/03/01, v1.3, <http://ctan.org/pkg/ifluatex> - package ifpdf, 2011/01/30, v2.3, <http://ctan.org/pkg/ifpdf> are needed. regstats-example.tex The regstats-example.tex requires the same files as all documents using the regstats package, i. e. the ones named above and additionally: - class article, 2007/10/19, v1.4h, from classes.dtx: [CTAN:macros/latex/base/classes.dtx](ftp://ftp.ctan.org/tex-archive/macros/latex/base/classes.dtx) - package regstats, 2012/01/01, v1.0g, <http://ctan.org/pkg/regstats> (Well, it is the example file for this package, and because you are reading the documentation for the regstats package, it can be assumed that you already have some version of it – is it the current one?) Alternative As possible alternative in section [3](#page-3-0) there is listed

<span id="page-15-3"></span><span id="page-15-2"></span>- regcount, 1999/08/03, v1.0: <http://www.ctan.org/pkg/regcount>

<span id="page-16-1"></span>Oberdiek All packages of HEIKO OBERDIEK's bundle 'oberdiek' (especially holtxdoc, holtxdoc kvoptions atveryend ifluatex ifpdf intcalc ltxcmds pdflscape kvoptions, atveryend, ifluatex, ifpdf, intcalc, ltxcmds, and pdflscape) are also available in a TDS compliant ZIP archive: [CTAN:install/macros/latex/contrib/oberdiek.tds.zip](ftp://ftp.ctan.org/tex-archive/install/macros/latex/contrib/oberdiek.tds.zip). It is probably best to download and use this, because the packages in there are quite probably both recent and compatible among themselves. hyperref hyperref is not included in that bundle and needs to be downloaded separately, <http://mirror.ctan.org/install/macros/latex/contrib/hyperref.tds.zip>.

<span id="page-16-3"></span><span id="page-16-2"></span>Münch [A hyperlinked list of my \(other\) packages can be found at](http://www.Uni-Bonn.de/~uzs5pv/LaTeX.html) [http://www.](http://www.Uni-Bonn.de/~uzs5pv/LaTeX.html) [Uni-Bonn.de/~uzs5pv/LaTeX.html](http://www.Uni-Bonn.de/~uzs5pv/LaTeX.html).

#### <span id="page-16-0"></span>6.2 Package, unpacking TDS

Package. This package is available on [CTAN:](ftp://ftp.ctan.org/tex-archive/)

- [CTAN:macros/latex/contrib/regstats/regstats.dtx](ftp://ftp.ctan.org/tex-archive/macros/latex/contrib/regstats/regstats.dtx) The source file.
- [CTAN:macros/latex/contrib/regstats/regstats.pdf](ftp://ftp.ctan.org/tex-archive/macros/latex/contrib/regstats/regstats.pdf) The documentation.
- [CTAN:macros/latex/contrib/regstats/regstats-example.pdf](ftp://ftp.ctan.org/tex-archive/macros/latex/contrib/regstats/regstats-example.pdf) The compiled example file, as it should look like.
- [CTAN:macros/latex/contrib/regstats/regstats-example.log](ftp://ftp.ctan.org/tex-archive/macros/latex/contrib/regstats/regstats-example.log) A log file for the example.
- [CTAN:macros/latex/contrib/regstats/README](ftp://ftp.ctan.org/tex-archive/macros/latex/contrib/regstats/README) The README file.

There is also a regstats.tds.zip available:

[CTAN:install/macros/latex/contrib/regstats.tds.zip](ftp://ftp.ctan.org/tex-archive/install/macros/latex/contrib/regstats.tds.zip)

Everything in TDS compliant, compiled format.

which additionally contains

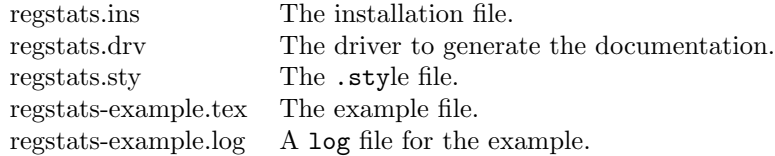

For required other packages, see the preceding subsection.

Unpacking. The .dtx file is a self-extracting docstrip archive. The files are extracted by running the .dtx through plain T<sub>E</sub>X:

tex regstats.dtx

About generating the documentation see paragraph [6.4](#page-17-3) below.

TDS. Now the different files must be moved into the different directories in your installation TDS tree (also known as texmf tree):

```
\texttt{regstats.sty} \rightarrow tex/latex/regstats/regstats.sty
\texttt{regstats.pdf} \rightarrow doc/latex/regstats/regstats.pdf
regstats-example.tex \rightarrow doc/lates/regstats/regstats-example.texregstats-example.pdf \rightarrow doc/latex/regstats/regstats-example.pdf
regstats-example.log \rightarrow doc/lates/regstats/regstats-example.log\text{regstats.dat} \rightarrow source/latex/regstats/regstats.dtx
```
If you have a docstrip.cfg that configures and enables docstrip's TDS installing feature, then some files can already be in the right place, see the documentation of docstrip.

#### <span id="page-17-0"></span>6.3 Refresh file name databases

If your T<sub>EX</sub> distribution (teT<sub>EX</sub>, mikT<sub>EX</sub>,...) relies on file name databases, you must refresh these. For example, teTFX users run texhash or mktexlsr.

#### <span id="page-17-1"></span>6.4 Some details for the interested

**Unpacking with LATEX.** The  $\cdot$  dtx chooses its action depending on the format:

plain TEX: Run docstrip and extract the files.

LATEX: Generate the documentation.

If you insist on using LATEX for docstrip (really, docstrip does not need LATEX), then inform the autodetect routine about your intention:

latex \let\install=y\input{regstats.dtx}

Do not forget to quote the argument according to the demands of your shell.

<span id="page-17-3"></span>Generating the documentation. You can use both the .dtx or the .drv to generate the documentation. The process can be configured by a configuration file ltxdoc.cfg. For instance, put the following line into this file, if you want to have A4 as paper format:

\PassOptionsToClass{a4paper}{article}

An example follows how to generate the documentation with pdfI $\Delta T$ <sub>F</sub>X:

```
pdflatex regstats.dtx
makeindex -s gind.ist regstats.idx
pdflatex regstats.dtx
makeindex -s gind.ist regstats.idx
pdflatex regstats.dtx
```
### <span id="page-17-2"></span>6.5 Compiling the example

The example file, regstats-example.tex, can be compiled via (pdf)(la)tex regstats-example.tex or (after removing the %% before \directlua{starttime = os.clock()} in the line before \documentclass. . . ) via lua(la)tex regstats-example.tex.

# <span id="page-18-0"></span>7 Acknowledgements

I would like to thank HEIKO OBERDIEK for providing the hyperref, holtxdoc, kvoptions, atveryend, ifluatex, ifpdf, intcalc, ltxcmds, and pdflscape as well as a lot (!) of other useful packages (from which I also got everything I know about creating a file in .dtx format, ok, say it: copying), JEAN-PIERRE F. DRUCBERT for his regcount package, ROBIN FAIRBAIRNS for pointing me to the regcount package, and the [news:comp.text.tex](http://groups.google.com/group/comp.text.tex/topics) and [news:de.comp.text.tex](http://groups.google.com/group/de.comp.text.tex/topics) newsgroups as well as <http://tex.stackexchange.com> for their help in all things TFX.

# <span id="page-18-1"></span>8 History

### <span id="page-18-2"></span> $[2011/05/14 \text{ v}1.0a]$

• Upload to [CTAN:](ftp://ftp.ctan.org/tex-archive/)

### <span id="page-18-3"></span> $[2011/05/16 \text{ v}1.06]$

- Name clash with regcount package, fixed.
- regcount package listed as possible alternative.
- Bug: skip and muskip mixed up, fixed.
- Counting of skips, math families, and insertions added.
- Bug fix: insertions are numbered high to low.
- Option proof added.
- Diverse details.

### <span id="page-18-4"></span> $[2011/06/08 \text{ v}1.0c]$

- Bug Fix: Number of available  $\sigma$  registers with  $\varepsilon$ -T<sub>F</sub>X.
- Change in  $\varepsilon$ -T<sub>E</sub>X-detection.
- New option left.
- Minor details.

### <span id="page-18-5"></span>[2011/06/18 v1.0d]

- Bug Fix: Information about used registers/counter fixed.
- New option timer.
- Some details.

### <span id="page-19-0"></span> $[2011/08/22 \text{ v}1.0e]$

- The information about the used registers is now presented even later.
- Quite some details in the documentation.
- Updated to T<sub>E</sub>Xlive2011.
- Hot fix: TEX 2011/06/27 has changed **\enddocument** and thus broken the \AtVeryVeryEnd command/hooking of atveryend package as of 2011/04/23, v1.7. Until it is fixed, \AtEndAfterFileList is used.

### <span id="page-19-1"></span> $[2011/08/23 \text{ v}1.0f]$

- The atveryend package was fixed  $(2011/06/30, v.1.8)$ . Now regstats differentiates according to T<sub>E</sub>X format and atveryend package version. 2011/06/30, v.1.8 should become available at CTAN soon. regstats also works with the old version, the information is just presented a little bit earlier during compilation, thus theoretically there could be missed some register use after that information, which would be obvious in the log-file.
- New hyperref package used for the documentation.

### <span id="page-19-2"></span> $[2012/01/01 \text{ v}1.0 \text{g}]$

- Now supports (but does not require) lua(la)tex for option timer.
- Bug fix: wrong path given in the documentation, fixed.
- Due to the use of temporary counters, no longer a new counter is used (except when option proof=true is chosen, of course).
- Circumvention of the incompatibility of the atveryend package with seminar class and slidesec package introduced.
- Quite some additional changes in the dtx and README files.

When you find a mistake or have a suggestion for an improvement of this package, please send an e-mail to the maintainer, thanks! (Please see BUG REPORTS in the README.)

# <span id="page-20-0"></span>9 Index

Numbers written in italic refer to the page where the corresponding entry is described; numbers underlined refer to the code line of the definition; plain numbers refer to the code lines where the entry is used.

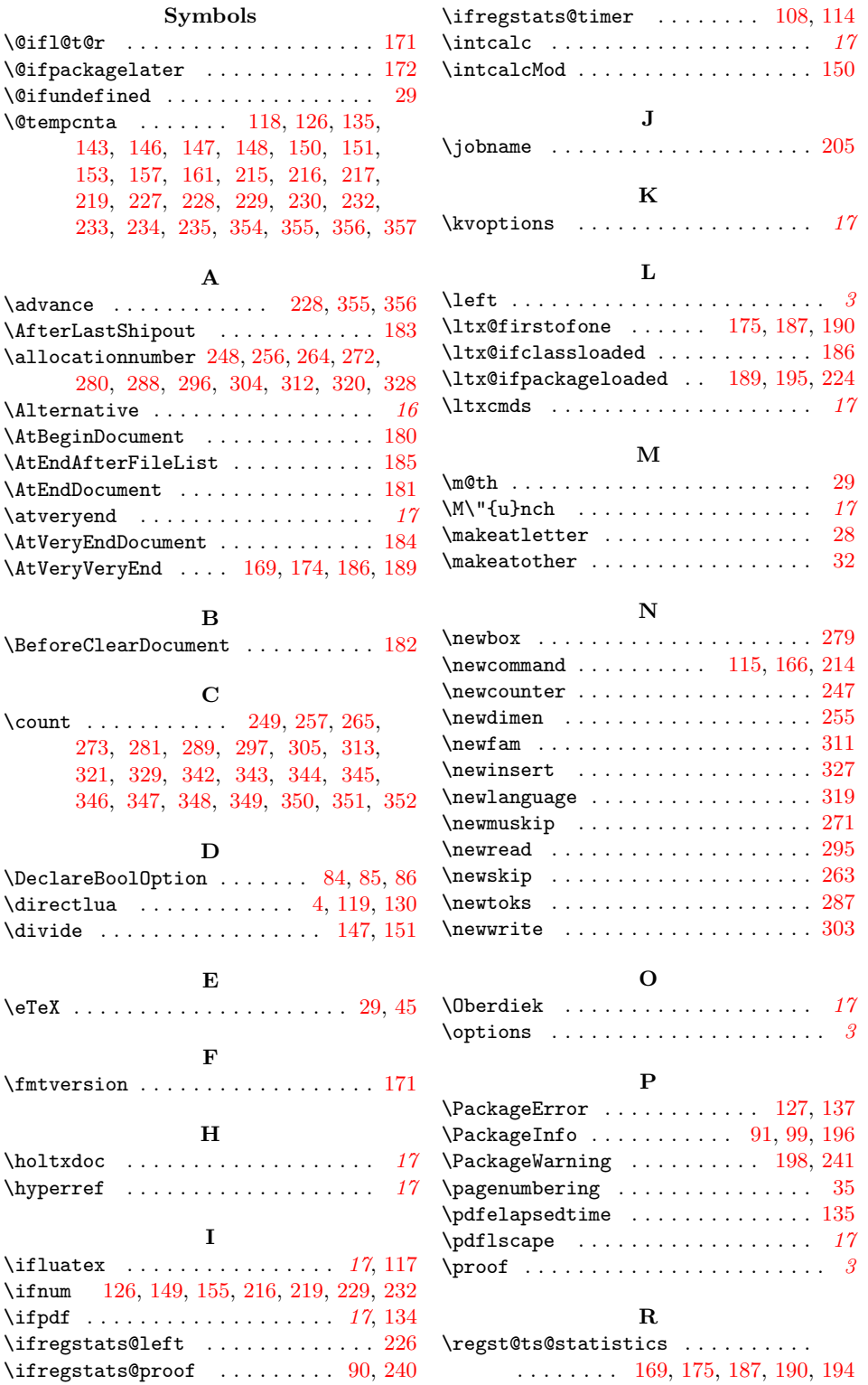

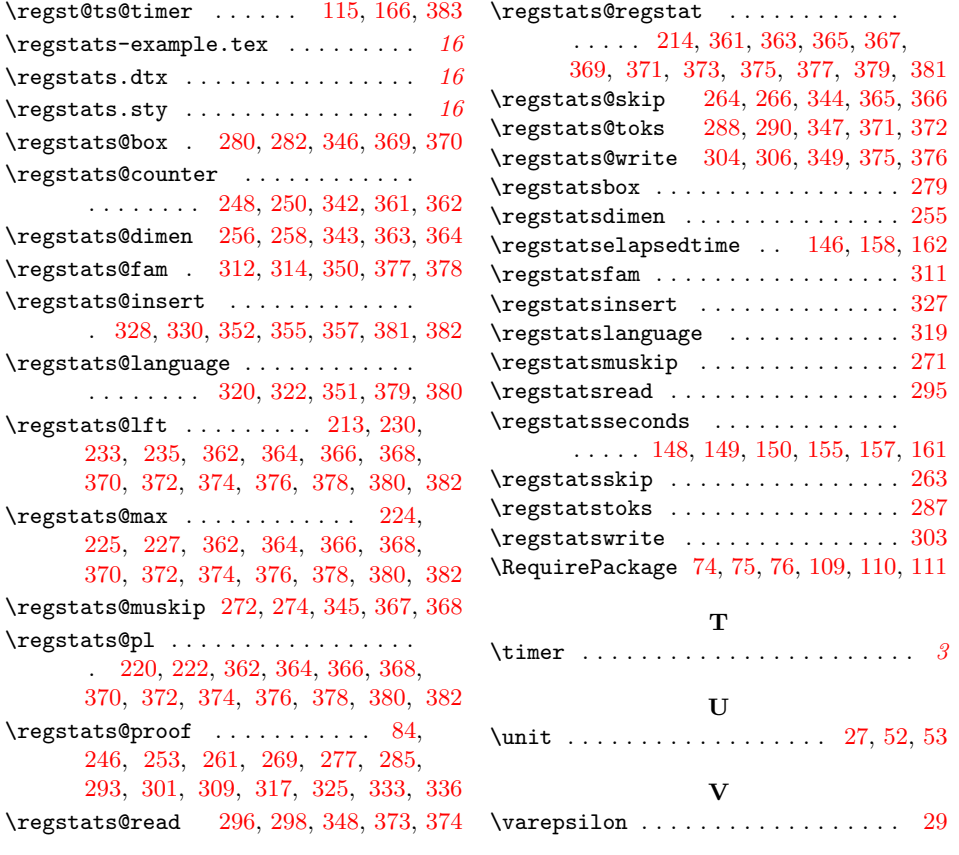